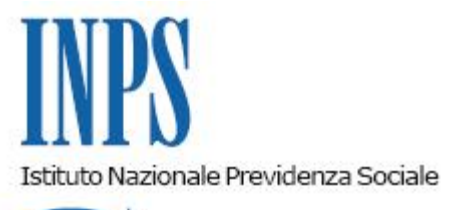

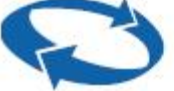

*Direzione Centrale Inclusione Sociale e Invalidita' Civile Direzione Centrale Tecnologia, Informatica e Innovazione Direzione Centrale Entrate* 

**Roma, 07-07-2020**

**Messaggio n. 2715**

## OGGETTO: **Indennità per i lavoratori domestici di cui all'articolo 85 del decretolegge 19 maggio 2020, n. 34. Rilascio procedura internet per l'invio delle richieste di riesame**

Con riferimento all'indennità per i lavoratori domestici introdotta dall'articolo 85 del decretolegge 19 maggio 2020, n. 34 (c.d. decreto Rilancio Italia), con il messaggio n. 2184 del 26 maggio 2020 sono state fornite le informazioni relative al rilascio della procedura per la presentazione della domanda on line. Con la circolare n. 65 del 28 maggio 2020 sono state, inoltre, fornite le indicazioni operative, specificando i requisiti di accesso alla prestazione e le ipotesi di incompatibilità e cumulabilità con altre misure di sostegno al reddito.

L'esito delle istruttorie delle domande pervenute, svolte in modo automatizzato utilizzando i dati già presenti nelle banche dati dell'Istituto, è stato notificato ai soggetti che sono risultati beneficiari della prestazione, tramite SMS inviato ai recapiti telematici dagli stessi comunicati in sede di richiesta del PIN all'Istituto. L'esito dell'istruttoria automatizzata può essere visualizzato accedendo al portale dell'Istituto mediante le credenziali di autenticazione, nell'ambito della stessa procedura di presentazione della domanda on line.

Nella medesima procedura è possibile visualizzare, in caso di domanda respinta, le motivazioni della mancata erogazione dell'indennità.

L'utente la cui domanda sia stata respinta, qualora ritenga di avere comunque i requisiti per l'indennità, tramite la medesima procedura può chiedere il riesame del provvedimento. Alla richiesta può essere allegata eventuale documentazione a dimostrazione del possesso dei requisiti.

Di seguito si riportano le istruzioni per inoltrare la richiesta di riesame.

L'accesso al riesame on line è disponibile nella homepage del sito [www.inps.it](http://www.inps.it/) da cui l'utente viene indirizzato alla pagina di autenticazione ai servizi INPS. Per procedere, il richiedente dovrà essere in possesso di una delle seguenti credenziali:

- PIN ordinario o dispositivo rilasciato dall'INPS;
- SPID di livello 2 o superiore;
- Carta di identità elettronica 3.0 (CIE);
- Carta nazionale dei servizi (CNS).

Per inoltrare la richiesta di riesame, l'utente dovrà accedere all'apposita sezione della pagina web "Richiesta di riesame".

Questa sezione mostra le informazioni relative alla domanda presentata, il provvedimento di rigetto e consente di inoltrare la richiesta di riesame inserendo la motivazione della richiesta. È inoltre possibile inserire degli allegati in formato pdf, jpeg, png e tiff per una dimensione complessiva massima di 3 MB.

Una volta completata e inoltrata la richiesta di riesame, questa verrà protocollata e le informazioni ad essa correlate, ivi incluse le informazioni sullo stato di lavorazione, verranno rese disponibili nella medesima sezione del sito web.

La richiesta di riesame potrà essere presentata anche tramite il servizio di Contact Center Multicanale, telefonando al numero verde 803 164 da rete fissa (gratuitamente) oppure al numero 06 164164 da rete mobile (a pagamento, in base alla tariffa applicata dai diversi gestori). A tale scopo l'utente dovrà essere munito di PIN ovvero, per i possessori di SPID, CIE o CNS, di PIN Telefonico generato mediante l'apposita funzione disponibile nella sezione personale MyINPS del portale istituzionale.

Infine, si ricorda che la medesima richiesta può essere fatta anche avvalendosi dei servizi gratuiti degli Enti di Patronato, di cui alla legge 30 marzo 2001, n. 152. Al riguardo, in deroga all'articolo 4 del decreto ministeriale 10 ottobre 2008, n. 193, attuativo della legge 30 marzo 2001, n. 152, fino alla cessazione dello stato di emergenza sanitaria, il mandato di patrocinio potrà essere fornito anche in via telematica (articolo 36, comma 1, lettera a), del D.L. n. 18/2020), fermo restando che la immediata regolarizzazione del citato mandato ai sensi della normativa vigente deve intervenire una volta cessata l'attuale situazione emergenziale prima della formalizzazione della relativa pratica all'istituto previdenziale.

> Il Direttore Generale Gabriella Di Michele